### Old Company Name in Catalogs and Other Documents

On April 1<sup>st</sup>, 2010, NEC Electronics Corporation merged with Renesas Technology Corporation, and Renesas Electronics Corporation took over all the business of both companies. Therefore, although the old company name remains in this document, it is a valid Renesas Electronics document. We appreciate your understanding.

Renesas Electronics website: http://www.renesas.com

April 1st, 2010 Renesas Electronics Corporation

Issued by: Renesas Electronics Corporation (http://www.renesas.com)

Send any inquiries to http://www.renesas.com/inquiry.

#### **Notice**

- All information included in this document is current as of the date this document is issued. Such information, however, is  $\mathbf{1}$ subject to change without any prior notice. Before purchasing or using any Renesas Electronics products listed herein, please confirm the latest product information with a Renesas Electronics sales office. Also, please pay regular and careful attention to additional and different information to be disclosed by Renesas Electronics such as that disclosed through our website.
- $\overline{2}$ . Renesas Electronics does not assume any liability for infringement of patents, copyrights, or other intellectual property rights of third parties by or arising from the use of Renesas Electronics products or technical information described in this document. No license, express, implied or otherwise, is granted hereby under any patents, copyrights or other intellectual property rights of Renesas Electronics or others.
- You should not alter, modify, copy, or otherwise misappropriate any Renesas Electronics product, whether in whole or in part.  $\mathbf{z}$
- Descriptions of circuits, software and other related information in this document are provided only to illustrate the operation of  $\mathbf{A}$ semiconductor products and application examples. You are fully responsible for the incorporation of these circuits, software, and information in the design of your equipment. Renesas Electronics assumes no responsibility for any losses incurred by you or third parties arising from the use of these circuits, software, or information.
- $\leq$ When exporting the products or technology described in this document, you should comply with the applicable export control laws and regulations and follow the procedures required by such laws and regulations. You should not use Renesas Electronics products or the technology described in this document for any purpose relating to military applications or use by the military, including but not limited to the development of weapons of mass destruction. Renesas Electronics products and technology may not be used for or incorporated into any products or systems whose manufacture, use, or sale is prohibited under any applicable domestic or foreign laws or regulations.
- Renesas Electronics has used reasonable care in preparing the information included in this document, but Renesas Electronics 6 does not warrant that such information is error free. Renesas Electronics assumes no liability whatsoever for any damages incurred by you resulting from errors in or omissions from the information included herein.
- Renesas Electronics products are classified according to the following three quality grades: "Standard", "High Quality", and 7. "Specific". The recommended applications for each Renesas Electronics product depends on the product's quality grade, as indicated below. You must check the quality grade of each Renesas Electronics product before using it in a particular application. You may not use any Renesas Electronics product for any application categorized as "Specific" without the prior written consent of Renesas Electronics. Further, you may not use any Renesas Electronics product for any application for which it is not intended without the prior written consent of Renesas Electronics. Renesas Electronics shall not be in any way liable for any damages or losses incurred by you or third parties arising from the use of any Renesas Electronics product for an application categorized as "Specific" or for which the product is not intended where you have failed to obtain the prior written consent of Renesas Electronics. The quality grade of each Renesas Electronics product is "Standard" unless otherwise expressly specified in a Renesas Electronics data sheets or data books, etc.
	- "Standard": Computers; office equipment; communications equipment; test and measurement equipment; audio and visual equipment; home electronic appliances; machine tools; personal electronic equipment; and industrial robots.
	- "High Quality": Transportation equipment (automobiles, trains, ships, etc.); traffic control systems; anti-disaster systems; anticrime systems; safety equipment; and medical equipment not specifically designed for life support.
	- "Specific": Aircraft; aerospace equipment; submersible repeaters; nuclear reactor control systems; medical equipment or systems for life support (e.g. artificial life support devices or systems), surgical implantations, or healthcare intervention (e.g. excision, etc.), and any other applications or purposes that pose a direct threat to human life.
- You should use the Renesas Electronics products described in this document within the range specified by Renesas Electronics,  $\mathbf{R}$ especially with respect to the maximum rating, operating supply voltage range, movement power voltage range, heat radiation characteristics, installation and other product characteristics. Renesas Electronics shall have no liability for malfunctions or damages arising out of the use of Renesas Electronics products beyond such specified ranges.
- $\overline{Q}$ Although Renesas Electronics endeavors to improve the quality and reliability of its products, semiconductor products have specific characteristics such as the occurrence of failure at a certain rate and malfunctions under certain use conditions. Further, Renesas Electronics products are not subject to radiation resistance design. Please be sure to implement safety measures to guard them against the possibility of physical injury, and injury or damage caused by fire in the event of the failure of a Renesas Electronics product, such as safety design for hardware and software including but not limited to redundancy, fire control and malfunction prevention, appropriate treatment for aging degradation or any other appropriate measures. Because the evaluation of microcomputer software alone is very difficult, please evaluate the safety of the final products or system manufactured by you.
- $10 -$ Please contact a Renesas Electronics sales office for details as to environmental matters such as the environmental compatibility of each Renesas Electronics product. Please use Renesas Electronics products in compliance with all applicable laws and regulations that regulate the inclusion or use of controlled substances, including without limitation, the EU RoHS Directive. Renesas Electronics assumes no liability for damages or losses occurring as a result of your noncompliance with applicable laws and regulations.
- 11. This document may not be reproduced or duplicated, in any form, in whole or in part, without prior written consent of Renesas Electronics.
- $12 -$ Please contact a Renesas Electronics sales office if you have any questions regarding the information contained in this document or Renesas Electronics products, or if you have any other inquiries.
- (Note 1) "Renesas Electronics" as used in this document means Renesas Electronics Corporation and also includes its majorityowned subsidiaries.
- (Note 2) "Renesas Electronics product(s)" means any product developed or manufactured by or for Renesas Electronics.

# **Tiny/Super Low Power E7 Emulator**

**Additional Document for User's Manual** Notes on Connecting the H8/38602RF

**Renesas Microcomputer Development Environment System** H8 Family / H8/300H Tiny Series Tiny/Super Low Power E7 HS0007TCU01HEP8

**Renesas Electronics** www.renesas.com

Rev.3.00 2006.09

- a third partv.
- 2. Renesas Technology Corp. assumes no responsibility for any damage, or infringement of an party's rights, originating in the use of any product data, diagrams, charts, programs, algorith circuit application examples contained in these materials.
- 3. All information contained in these materials, including product data, diagrams, charts, progra algorithms represents information on products at the time of publication of these materials, and subject to change by Renesas Technology Corp. without notice due to product improvements other reasons. It is therefore recommended that customers contact Renesas Technology Co an authorized Renesas Technology Corp. product distributor for the latest product informatio before purchasing a product listed herein.

The information described here may contain technical inaccuracies or typographical errors. Renesas Technology Corp. assumes no responsibility for any damage, liability, or other loss from these inaccuracies or errors.

Please also pay attention to information published by Renesas Technology Corp. by various including the Renesas Technology Corp. Semiconductor home page (http://www.renesas.cor

- 4. When using any or all of the information contained in these materials, including product data, diagrams, charts, programs, and algorithms, please be sure to evaluate all information as a t system before making a final decision on the applicability of the information and products. R Technology Corp. assumes no responsibility for any damage, liability or other loss resulting f information contained herein.
- 5. Renesas Technology Corp. semiconductors are not designed or manufactured for use in a d system that is used under circumstances in which human life is potentially at stake. Please of Renesas Technology Corp. or an authorized Renesas Technology Corp. product distributor y considering the use of a product contained herein for any specific purposes, such as apparat systems for transportation, vehicular, medical, aerospace, nuclear, or undersea repeater use
- 6. The prior written approval of Renesas Technology Corp. is necessary to reprint or reproduce whole or in part these materials.
- 7. If these products or technologies are subject to the Japanese export control restrictions, they be exported under a license from the Japanese government and cannot be imported into a c other than the approved destination.

Any diversion or reexport contrary to the export control laws and regulations of Japan and/or country of destination is prohibited.

8. Please contact Renesas Technology Corp. for further details on these materials or the produ contained therein.

 $\,$ ii

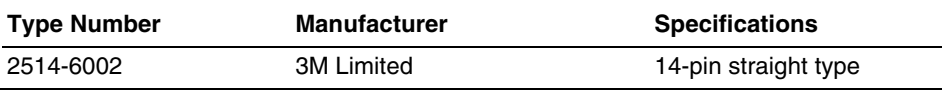

#### **Table 1.1 Recommended Connector**

Connect pins 2, 4, 6, 10, 12, and 14 of the user system connector to GND firmly on the These pins are used as electrical GND and to monitor the connection of the user system Note the pin assignments of the user system connector.

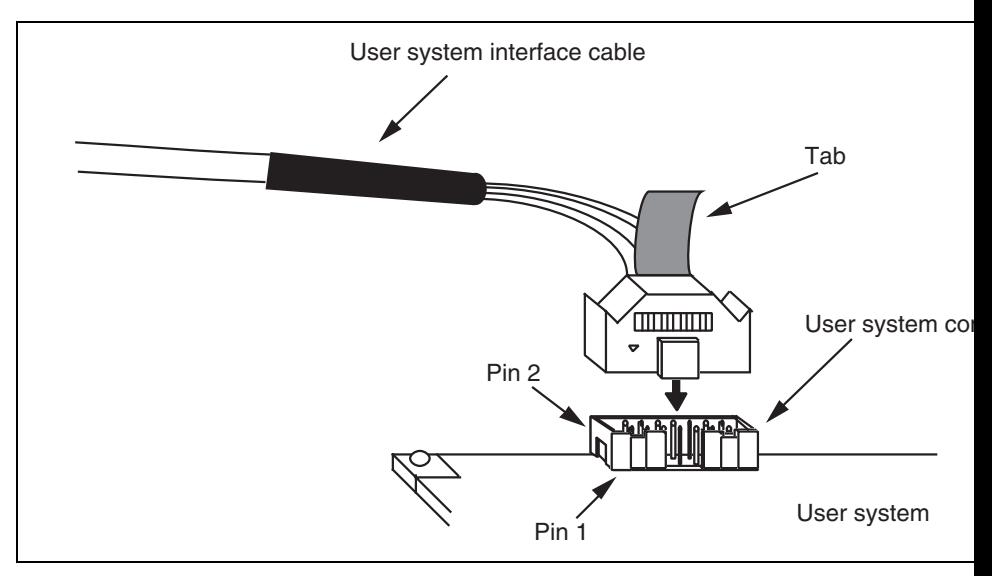

Figure 1.1 Connecting the User System Interface Cable to the User System

 $\overline{c}$ 

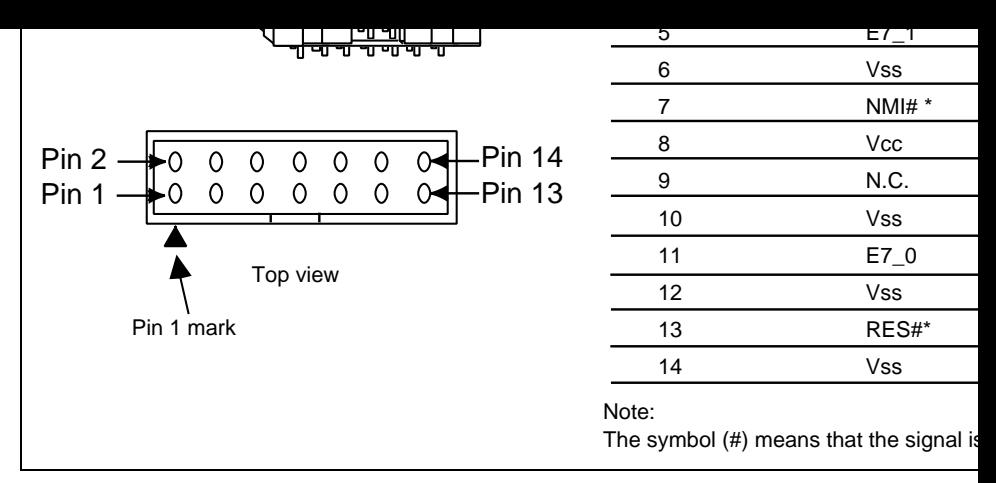

Figure 2.1 Pin Assignments of the Connector

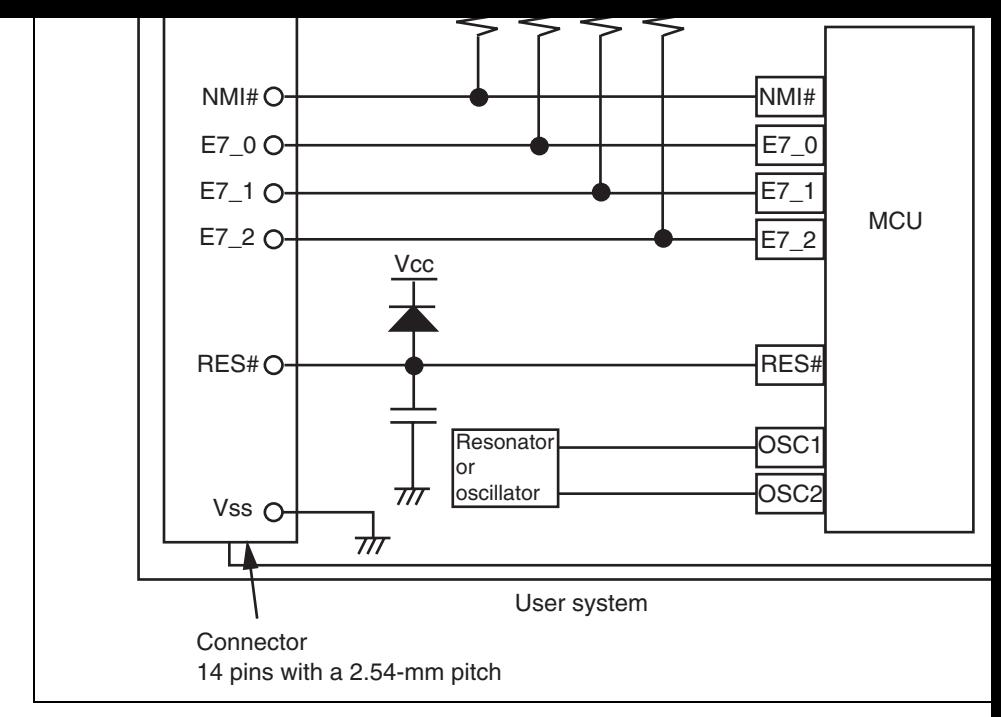

Figure 3.1 Example of Emulator Connection

2. The NMI# signal is used for forced break control by the emulator. Connect to emulator and MCU pins directly. In debugging without forced break control the mode with the HEW. Then, when the user logic is connected with the op collector output buffer, the NMI# pin can be used in the user system (however power-on, the NMI# pin is used by the emulator).

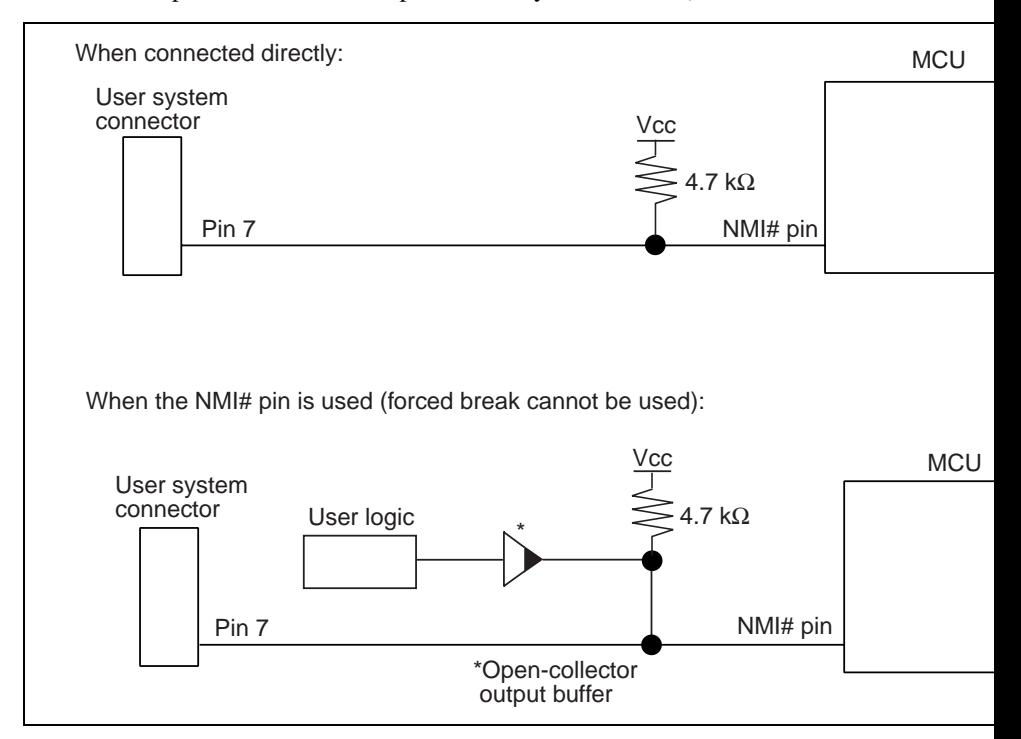

Figure 3.3 Connection of Emulator and NMI# Pin

6

#### Figure 3.4 Example of a Reset Circuit

- Connect Vss and Vcc with the Vss and Vcc of the MCU, respectively. 4.
- 5. Connect nothing with N.C.
- The input voltage, Vcc, must be connected to the user system Vcc (power s 6. The amount of voltage permitted to input to Vcc must be within the guarant of the microcomputer.
- 7. Refer to the hardware manual for the recommended capacitance of the capa is connected to the RES# pin.
- 8. Use of the internal oscillator circuit is available in the H8/38602RF. Howev resonator or an oscillator must be connected to OSC1 and OSC2 pins when emulator is connected.

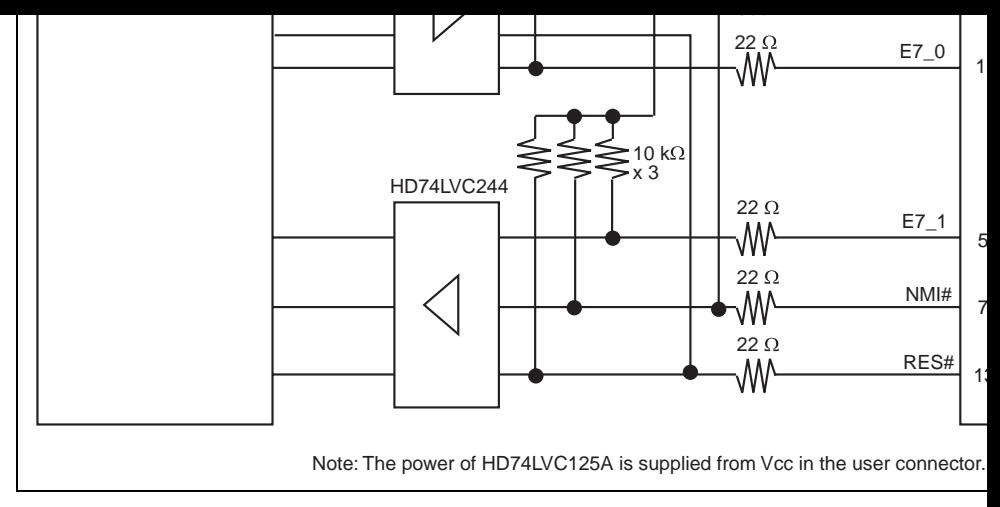

Figure 3.5 Interface Circuit in the Emulator (Reference)

 $\bf 8$ 

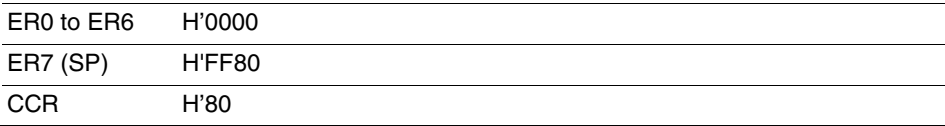

2. Low-Power Mode

During a user program break, the CPU operating frequency is forced to a system clo high-speed operation.

3. RES# Signal

The MCU signals are only valid during user program execution started with clicking or STEP-type button. During a user program break, the RES# signal is not sent to the

- Note: Do not start user program execution or access the memory while control input s (RES#) is being low. A TIMEOUT error will occur.
- 4. System Control Register

In the emulator, the internal I/O registers can be accessed from the [IO] window. He careful when accessing the system control register. The emulator saves the register the system control register at a break and returns the value when the user program is Since this is done during a break, do not rewrite the system control register in the [I window.

5. Memory Access during Emulation

If the memory contents are referenced or modified during emulation, realtime emula cannot be performed because the user program is temporarily halted.

- 9. The power consumed by the MCU can reach several milliamperes. This is because to power supply drives one HD74LVC125A to make the communication signal level m user-system power-supply voltage. The power consumed rises little during user prog execution since the emulator does not perform communication; it rises more during
- 10. Program Area for the Emulator

Do not access a part of areas in the flash memory or the internal RAM since the emu program uses these areas. If the contents of the program area for the emulator are che the emulator will not operate normally. In this case, restart the emulator with the Do emulator firmware mode.

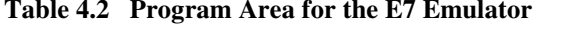

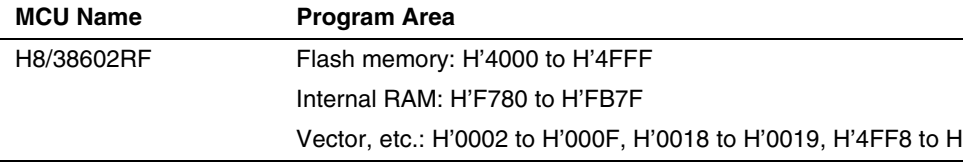

- 11. The emulator uses a two-word stack pointer for values stored on a user program brea Therefore, the stack area must accept two-word addresses.
- 12. Do not use an MCU that has been used for debugging. If the flash memory is rewritten many times, data may be lost due to retention proble the emulator has been left for a few days and the data will be erased. If an error mes displayed, exchange the MCU for a new one.

 $10$ 

Be sure to initialize the following internal I/O registers by the user program since the initialized by selecting [Debug] – [Reset CPU] or using the RESET command: SYSCR1, SYSCR2, IEGR, IENR1, and IRR1

16. Step Execution of the SLEEP Instruction

When the interrupt mask bit  $(I)$  in the condition code register  $(CCR)$  is 1, do not per execution of the SLEEP instruction. If the step execution is performed and not finis correctly, restart the emulator.

- 17. Use of the internal oscillator circuit is available in the H8/38602RF. However, a rese an oscillator must be connected to OSC1 and OSC2 pins when the emulator is conne
- 18. Processing at Emulator Activation

When the emulator is activated, the watchdog timer is not active; the operation of the differs from that of the actual MCU.

- 19. Hardware Break Functions
	- In the H8/38602RF E7 emulator, conditions of Break Condition 1.2 can be set. T lists the items that can be specified.
- 20. Restriction on Software Write Enable (SWE) Bit

If the SWE bit is set to 1 during execution of the user program, a communication tin will occur. Do not set this bit to 1.

dialog box.

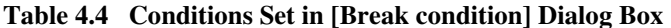

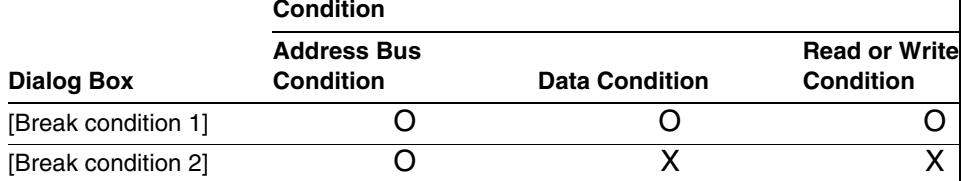

Note: O: Can be set by checking the radio button in the dialog box.

Table 4.5 lists the combinations of conditions that can be set by the BREAKCON SET command.

#### Table 4.5 Conditions Set by BREAKCONDITION\_SET Command

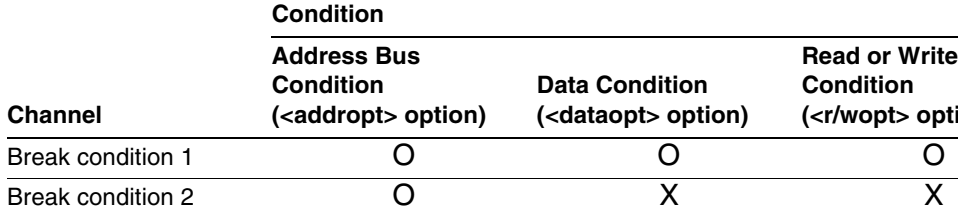

Note: O: Can be set by the BREAKCONDITION\_SET command.

 $12$ 

 $14$ 

# **Tiny/Super Low Power E7 Emulator Additional Document for User's Manual** Notes on Connecting the H8/38602RF

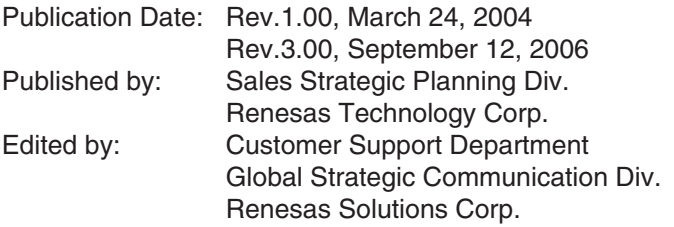

© 2006. Renesas Technology Corp., All rights reserved. Printed in Japan.

#### RenesasTechnology Corp. Sales Strategic Planning Div. Nippon Bldg., 2-6-2, Ohte-machi, Chiyoda-ku, Tokyo 100-0004, Japan

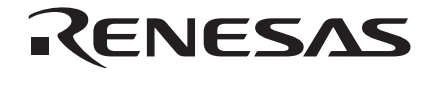

#### **RENESAS SALES OFFICES**

http://www.renesas.com

Refer to "http://www.renesas.com/en/network" for the latest and detailed information.

Renesas Technology America, Inc.<br>450 Holger Way, San Jose, CA 95134-1368, U.S.A<br>Tel: <1> (408) 382-7500, Fax: <1> (408) 382-7501

Renesas Technology Europe Limited<br>Dukes Meadow, Millboard Road, Bourne End, Buckinghamshire, SL8 5FH, U.K. Tel: <44> (1628) 585-100, Fax: <44> (1628) 585-900

Renesas Technology (Shanghai) Co., Ltd.<br>Unit 204, 205, AZIACenter, No.1233 Lujiazui Ring Rd, Pudong District, Shanghai, China 200120<br>Tel: <86> (21) 5877-1818, Fax: <86> (21) 6887-7898

Renesas Technology Hong Kong Ltd.<br>7th Floor, North Tower, World Finance Centre, Harbour City, 1 Canton Road, Tsimshatsui, Kowloon, Hong Kong<br>Tel: <852> 2265-6688, Fax: <852> 2730-6071

#### Renesas Technology Taiwan Co., Ltd.

10th Floor, No.99, Fushing North Road, Taipei, Taiwan<br>Tel: <886> (2) 2715-2888, Fax: <886> (2) 2713-2999

Renesas Technology Singapore Pte. Ltd.<br>1 Harbour Front Avenue, #06-10, Keppel Bay Tower, Singapore 098632<br>Tel: <65> 6213-0200, Fax: <65> 6278-8001

Renesas Technology Korea Co., Ltd.<br>Kukje Center Bldg. 18th Fl., 191, 2-ka, Hangang-ro, Yongsan-ku, Seoul 140-702, Korea<br>Tel: <82> (2) 796-3115, Fax: <82> (2) 796-2145

Renesas Technology Malaysia Sdn. Bhd<br>Unit 906, Block B, Menara Amcorp, Amcorp Trade Centre, No.18, Jalan Persiaran Barat, 46050 Petaling Jaya, Selangor Darul Ehsan, Malaysia Tel: <603> 7955-9390, Fax: <603> 7955-9510

Tiny/Super Low Power E7 Emulator **Additional Document for User's Manual** Notes on Connecting the H8/38602RF

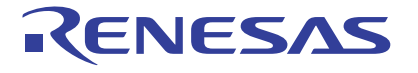

Renesas Electronics Corporation 1753, Shimonumabe, Nakahara-ku, Kawasaki-shi, Kanagawa 211-8668 Japan

REJ10B0145-0300

# **X-ON Electronics**

Largest Supplier of Electrical and Electronic Components

*Click to view similar products for* [16-bit Microcontrollers - MCU](https://www.x-on.com.au/category/semiconductors/integrated-circuits-ics/embedded-processors-controllers/microcontrollers-mcu/16-bit-microcontrollers-mcu) *category:*

*Click to view products by* [Renesas](https://www.x-on.com.au/manufacturer/renesas) *manufacturer:* 

Other Similar products are found below :

[MB90F036APMC-GSE1](https://www.x-on.com.au/mpn/cypress/mb90f036apmcgse1) [MB90F342CASPMC-GSE1](https://www.x-on.com.au/mpn/cypress/mb90f342caspmcgse1) [MB90F345CESPMC-GE1](https://www.x-on.com.au/mpn/cypress/mb90f345cespmcge1) [MB90F349CAPFR-GSE1](https://www.x-on.com.au/mpn/cypress/mb90f349capfrgse1) [MB90F428GCPFR-GSE1](https://www.x-on.com.au/mpn/cypress/mb90f428gcpfrgse1) [MB90F462APFM-GE1](https://www.x-on.com.au/mpn/cypress/mb90f462apfmge1) [MB90F462APMC-G-SNE1](https://www.x-on.com.au/mpn/cypress/mb90f462apmcgsne1) [MB90F497GPF-GE1](https://www.x-on.com.au/mpn/cypress/mb90f497gpfge1) [MB90F546GSPFR-GE1](https://www.x-on.com.au/mpn/cypress/mb90f546gspfrge1) [MB90F947APFR-GS-SPE1](https://www.x-on.com.au/mpn/cypress/mb90f947apfrgsspe1) [MB96F346RSBPMC-GS-N2E2](https://www.x-on.com.au/mpn/cypress/mb96f346rsbpmcgsn2e2) [MB96F683RBPMC-GSAE1](https://www.x-on.com.au/mpn/cypress/mb96f683rbpmcgsae1) [R5F11BGEAFB#30](https://www.x-on.com.au/mpn/renesas/r5f11bgeafb30) [DF3026XBL25V](https://www.x-on.com.au/mpn/renesas/df3026xbl25v) [S912ZVFP64F1VLL](https://www.x-on.com.au/mpn/nxp/s912zvfp64f1vll) [R4F24268NVRFQV](https://www.x-on.com.au/mpn/renesas/r4f24268nvrfqv) [R5F107DEGSP#X0](https://www.x-on.com.au/mpn/renesas/r5f107degspx0) [R5F11B7EANA#U0](https://www.x-on.com.au/mpn/renesas/r5f11b7eanau0) [R5F21172DSP#U0](https://www.x-on.com.au/mpn/renesas/r5f21172dspu0) [M30622F8PGP#U3C](https://www.x-on.com.au/mpn/renesas/m30622f8pgpu3c) [MB90092PF-G-BNDE1](https://www.x-on.com.au/mpn/cypress/mb90092pfgbnde1) [MB90F335APMC1-G-SPE1](https://www.x-on.com.au/mpn/cypress/mb90f335apmc1gspe1) [MB90F342CASPFR-GS-N2E1](https://www.x-on.com.au/mpn/cypress/mb90f342caspfrgsn2e1) [MB90F345CAPFR-GSE1](https://www.x-on.com.au/mpn/cypress/mb90f345capfrgse1) [MB90F543GPF-GE1](https://www.x-on.com.au/mpn/cypress/mb90f543gpfge1) [MB90F546GSPF-GE1](https://www.x-on.com.au/mpn/cypress/mb90f546gspfge1) [MB90F568PMCR-GE1](https://www.x-on.com.au/mpn/cypress/mb90f568pmcrge1) [MB90F594APFR-GE1](https://www.x-on.com.au/mpn/cypress/mb90f594apfrge1) [MB90F882ASPMC-GE1](https://www.x-on.com.au/mpn/cypress/mb90f882aspmcge1) [MB96F346RSAPQCR-GS-N2E2](https://www.x-on.com.au/mpn/cypress/mb96f346rsapqcrgsn2e2) [MB96F387RSBPMC-GSE2](https://www.x-on.com.au/mpn/cypress/mb96f387rsbpmcgse2) [MB96F387RSBPMC-GS-N2E2](https://www.x-on.com.au/mpn/cypress/mb96f387rsbpmcgsn2e2) [MB96F395RSAPMC-GSE2](https://www.x-on.com.au/mpn/cypress/mb96f395rsapmcgse2) [MB96F623RBPMC1-GSE1](https://www.x-on.com.au/mpn/cypress/mb96f623rbpmc1gse1) [MB96F646RBPMC-GSE1](https://www.x-on.com.au/mpn/cypress/mb96f646rbpmcgse1) [XE167F96F66LACFXUMA1](https://www.x-on.com.au/mpn/infineon/xe167f96f66lacfxuma1) [MB96F696RBPMC-GSAE1](https://www.x-on.com.au/mpn/cypress/mb96f696rbpmcgsae1) [MB96F018RBPMC-GSE1](https://www.x-on.com.au/mpn/cypress/mb96f018rbpmcgse1) [MB90F962SPMCR-GE1](https://www.x-on.com.au/mpn/cypress/mb90f962spmcrge1) [MB90F867ASPFR-GE1](https://www.x-on.com.au/mpn/cypress/mb90f867aspfrge1) [MB90F543GPF-G-FLE1](https://www.x-on.com.au/mpn/cypress/mb90f543gpfgfle1) [MB90F345CESPF-GE1](https://www.x-on.com.au/mpn/cypress/mb90f345cespfge1) [M30290FCHP#U3A](https://www.x-on.com.au/mpn/renesas/m30290fchpu3a) [DF2239FA20IV](https://www.x-on.com.au/mpn/renesas/df2239fa20iv) [HD64F3672FPV](https://www.x-on.com.au/mpn/renesas/hd64f3672fpv) [R5F104AEASP#V0](https://www.x-on.com.au/mpn/renesas/r5f104aeaspv0) [R5F100BCANA#U0](https://www.x-on.com.au/mpn/renesas/r5f100bcanau0) [R5F100BFANA#U0](https://www.x-on.com.au/mpn/renesas/r5f100bfanau0) [S9S12H256J2VFVER](https://www.x-on.com.au/mpn/nxp/s9s12h256j2vfver) [R5F100ACASP#V0](https://www.x-on.com.au/mpn/renesas/r5f100acaspv0)